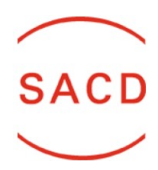

# **DÉCLARATION D'ŒUVRES DE L'ÉCRIT SUR SUPPORT PAPIER OU ANALOGUE**

## **Barème et calcul des droits de reprographie :**

Notre barème, sur lequel se base le calcul des droits, se fonde à la fois sur une logique proportionnelle qui valorise les œuvres les plus récentes et sur une logique forfaitaire qui permet la prise en compte de l'entièreté de vos œuvres déclarées chez nous. Afin de garantir une répartition la plus équitable possible, nous vous encouragerons donc à déclarer toutes vos œuvres même les plus anciennes.

Les montants répartis sont calculés à l'aide de critères précis relatifs aux publications tels que le type de l'œuvre, l'année d'édition, le nombre de pages, la langue de publication, le support, etc.

### **Explications des critères du formulaire :**

- ➢ **Discipline :** choisissez la discipline dans la liste ci-dessous. Si vous êtes auteur du texte et des illustrations, vous devez déclarer deux fois l'œuvre (une fois pour le texte et une deuxième fois pour les illustrations) ;
- ➢ **Titre :** titre de votre œuvre + titre du support si l'œuvre est publiée dans une publication en série (revue, quotidien, etc.) ;
- ➢ **Année :** année d'édition (n'oubliez pas d'indiquer les rééditions et retirages éventuels) ;
- ➢ **Langue :** langue de publication (si c'est une traduction, indiquez la langue dans laquelle est traduite l'œuvre) ;
- ➢ **Traduction :** déclarez-vous une traduction ? Photographies et illustrations ne sont jamais considérées comme traductions ;
- ➢ **Participation (%) :** êtes-vous auteur à 100% de l'œuvre qui est déclarée ? (Pour une traduction de **texte**, 60% des droits de reprographie sont pour l'auteur d'origine et 40% pour le traducteur. Les illustrations ne sont pas concernées pas ce partage auteur/traducteur) ;
- ➢ **Nombre de pages :** reprendre uniquement le nombre de pages avec votre participation, il se peut que ce ne soit pas l'entièreté des pages du support. Si vous regroupez des œuvres, indiquez le nombre de page moyen par œuvre ;
- ➢ **Support :** choisissez le type de support de publication dans la liste ci-dessous ;
- ➢ **Regroupement /nombre d'œuvres** : Si vous regroupez plusieurs œuvres similaires (comme des articles ou illustrations publiées régulièrement dans revues ou journaux), indiquez alors le nombre d'œuvres regroupées.
- ➢ **Tirage Belgique et Total :** si vous en avez connaissance, indiquez le nombre d'exemplaires imprimés et distribués en Belgique et au total.

### **Informations supplémentaires que vous souhaitez nous communiquer (prix reçus, etc.) :**

### **LISTES DES CODES À INDIQUER DANS LE FORMULAIRE :**

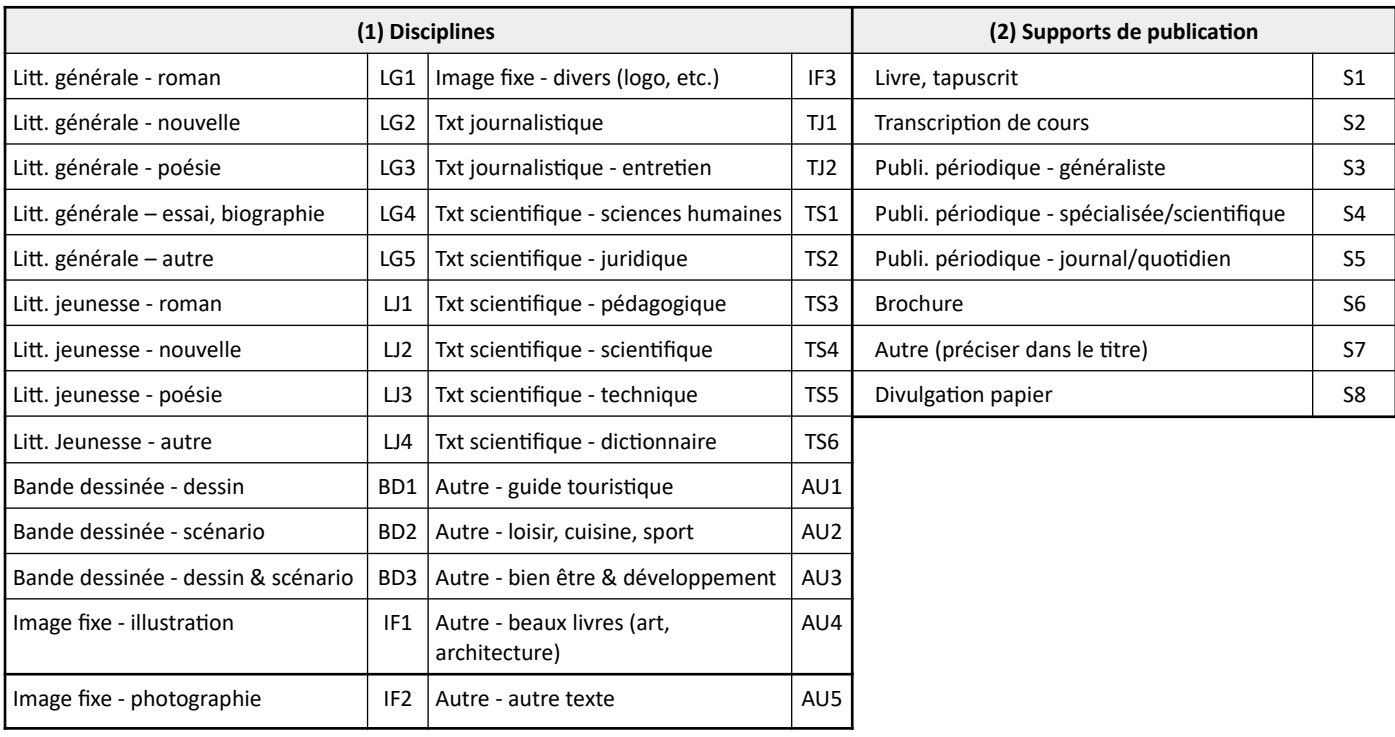

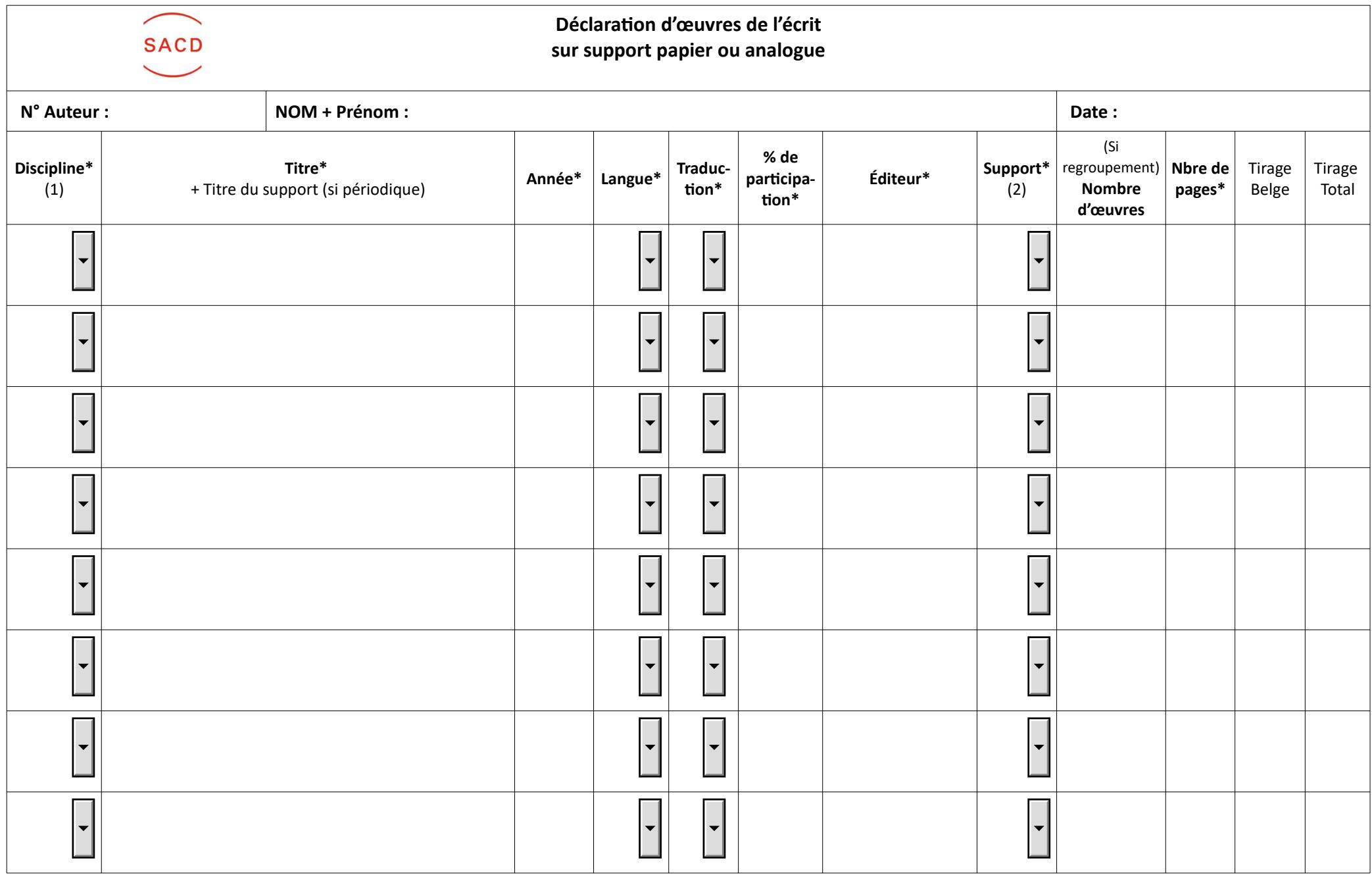

**\* champs obligatoires** Ce formulaire interactif fonctionne avec Adobe Reader ([télécharger le logiciel](https://get.adobe.com/fr/reader/?promoid=KSWLH))

**(1) & (2) :** choisir le code dans les listes de la page précédente

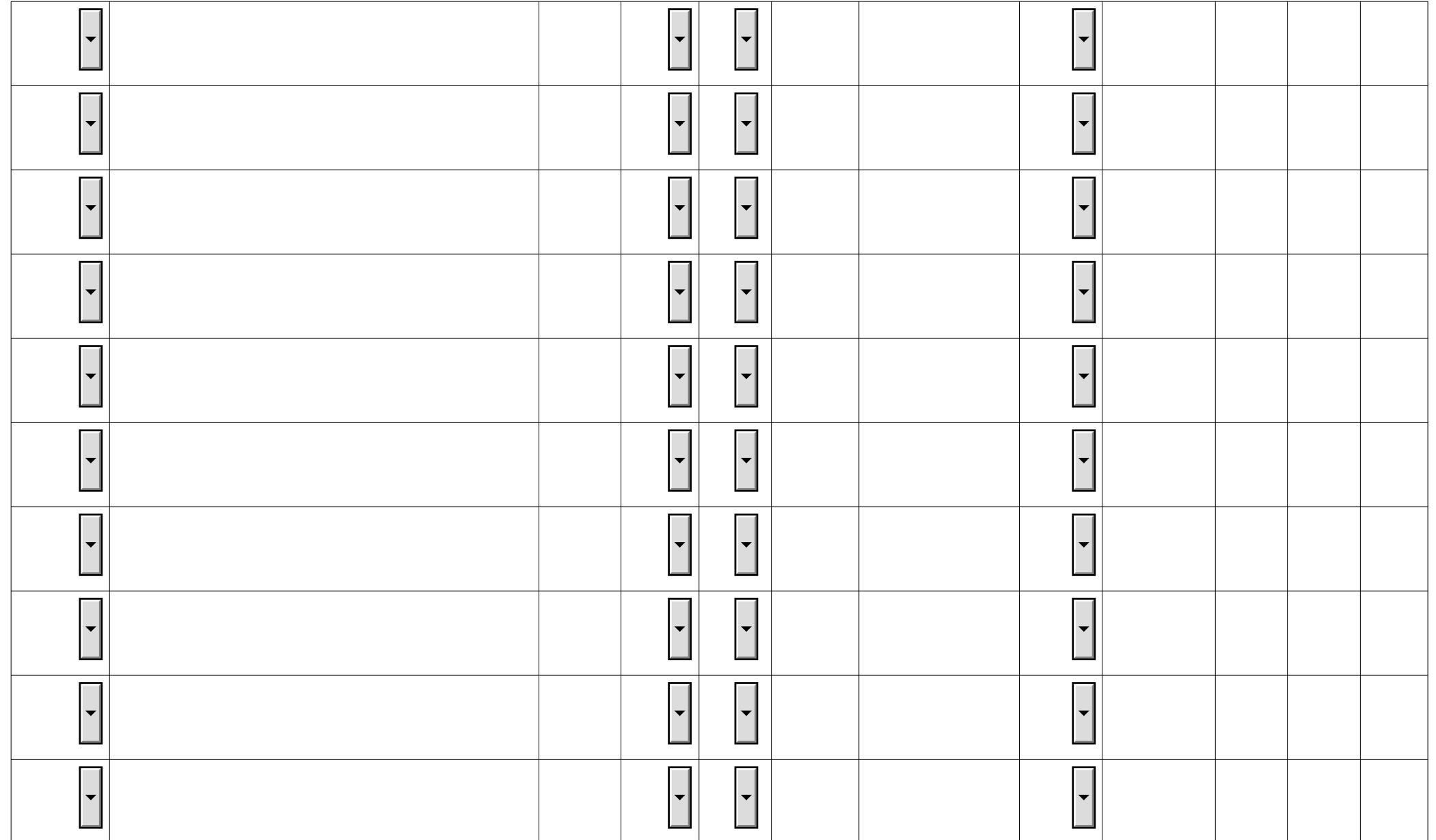

**(1) & (2) :** choisir le code dans les listes de la page précédente